**Oracle ORION Crack PC/Windows**

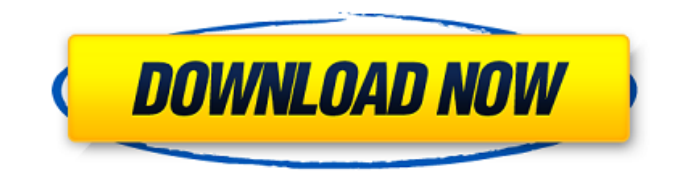

## **Oracle ORION Crack License Keygen Download For PC**

Oracle ORION is a performance testing tool that simulates a variety of Oracle workloads. Oracle ORION illustrates Oracle's support for Oracle thin drivers. Oracle ORION reads from/writes to I/O device drivers of the Oracle host processor. All of the information that is contained within these device drivers is handled by ORION. Optionally, you can make your Oracle ORION workloads configurable for clients, servers, communication with ORION or Oracle drivers. In Oracle ORION, you have to set the parameters for the I/O tests in the Oracle ORION configuration file. Run Oracle ORION To run Oracle ORION, right click the shortcut icon for Oracle ORION and choose Run As, Oracle ORION. Oracle ORION Software This software includes various products listed as follows: Oracle ORION v1.x Oracle Database 11G Release 2 (11.2) Patch 04 Oracle ORION v2.x Oracle Database 12.1.0.2 (12.1.0.2-2) Oracle Database 11g Release 2 (11.2) Oracle Database 10.2 Oracle Database 9.2.1 Oracle ORION v3.x Oracle Database 11.2.0.3 (11.2.0.3.0) Oracle ORION v4.x Oracle Database 12.2.0.1 (12.2.0.1.0) Oracle Database 12.1.0.5 (12.1.0.5.0) Oracle Database 12.1.0.6 (12.1.0.6.0) Oracle Database 12.2.0.1 (12.2.0.1.0) Oracle Database 11.2.0.2 (11.2.0.2.0) Oracle Database 11.1.0.7 (11.1.0.7.0) Oracle Database 11.2.0.2 (11.2.0.2.0) Oracle Database 11.2.0.1 (11.2.0.1.0) A: Download the Oracle ORION software from the Oracle download site. (If it is not already installed on your computer when you download it, the installer is located in the Oracle Database folder, which is probably your Oracle Database folder, on your computer.) Make

### **Oracle ORION Crack + With License Key Free**

Oracle ORION is a tool that runs IO performance tests that model Oracle RDBMS IO workloads measures the performance of small (2-32K) IOs and large (128K+) IOs at various load levels. Each Orion data point is done at a specific mix of small and large IO loads sustained for a duration. Anywhere from a single data point to a two-dimensional array of data points can be tested by setting the right options. An Orion test consists of data points at various small and large IO load levels. These points can be represented as a two-dimensional matrix: Each column in the matrix represents a fixed small IO load. Each row represents a fixed large IO load. The first row is with no large IO load and the first column is with no small IO load. An Orion test can be a single point, a row, a column or the whole matrix. How to perform Oracle ORION load testing: Go to the ORION home page Click on the 'ORION version 1.2 User's Guide' link Click on the 'Download the ORION User's Guide' button Download the guide. Open the report. How to analyze Oracle ORION data? Create a spreadsheet. Insert new rows for each data point in the matrix. Insert a column for each IO type (small and large) that is being measured. For a small IO type, insert one row for no load and one row for load. For a large IO type, insert one row for no load and one row for load. Insert a column for the duration of the test. The default duration is ten minutes. Add a new data column for the number of IOs. Using the ORION tool, conduct a single data point test. Click on the 'ORION icon' in the toolbar. Click on 'New Test'. Insert IOs for both small and large IOs and duration. Click on 'Create'. An icon will appear in the column as you increase the number of IOs. Repeat until data points for both small and large IOs and duration are in the spreadsheet. Using the ORION tool, conduct a matrix data point test. Click on the 'ORION 09e8f5149f

### **Oracle ORION Crack Free Registration Code Free**

Overview of Orion, an Oracle Component for Performance Testing This document provides an overview of the general data flow through the Oracle ORION tool as well as the details of the benchmark application. Oracle ORION provides developers with a tool to create test scripts that model various production workloads. This allows you to assess the performance of the data storage performance of your system. Orion contains data to test at various small and large input parameters. These parameters include the number of rows, the number of columns, the number of IOs per row and the number of IOs per column. When an Orion test script is run, the expected number of CPU seconds are generated based on the data and are stored in a table in Oracle Corporation's database. Oracle ORION assumes that the system can execute the query in a single transaction. This test is for a system with this capability. It also assumes a single Oracle Database can execute the query and that the name of the database name is specified in the Test Name. Oracle ORION, can be used to get the following data: • The time it takes to run the test, • The time it takes to analyze the results, • The CPU time used per second per test, • The frequency of results reported, • The deviation from the expected results, • The size of the large or small IO input load for each test, • The I/O throughput of the system. This document provides sample commands and information on how to use the Oracle ORION tool. The basic parameters needed for Orion are: • The test name • The number of small IO loads • The number of large IO loads These parameters can be set on the command line. In the following example, we are going to use the following parameters: | ORION | 1 | 1 | 1. Create test 1. The test name is the name of the test you wish to create. Orion automatically generates a test name. 2. The first small IO load is the number of rows you want to load. For example, if you wanted to test a system with 10 rows, you would use 1. 3. The second small IO load is the number of columns you want to load. For example, if you wanted to test a system with 20 columns, you would use 2. Simple Example:  $>$  orion test 1 2  $>$  orion print conf

#### **What's New In?**

Oracle Performance Analyzer is used for benchmarking the Oracle software. It is the industry standard testing tool for Oracle software performance and tuning. Oracle Performance Analyzer is a tool that runs IO performance tests that model Oracle RDBMS IO workloads measures the performance of small (2-32K) IOs and large (128K+) IOs at various load levels. Each Orion data point is done at a specific mix of small and large IO loads sustained for a duration. Anywhere from a single data point to a two-dimensional array of data points can be tested by setting the right options. An Orion test consists of data points at various small and large IO load levels. These points can be represented as a two-dimensional matrix: Each column in the matrix represents a fixed small IO load. Each row represents a fixed large IO load. The first row is with no large IO load and the first column is with no small IO load. An Orion test can be a single point, a row, a column or the whole matrix. 1. Field of the Invention This invention relates to an air damping apparatus which may be used in a wheel suspension system of a vehicle. 2. Related Art There is known in the art an air damping apparatus which includes a cylinder and a piston housed in the cylinder. The cylinder and the piston define a working chamber and a reservoir chamber. The air damping apparatus further includes a fluid passage formed in the piston and a filter for removing foreign matter contained in the fluid. In recent years, a variety of advanced control systems have been proposed and commercialized for vehicles, the control systems being equipped with control units such as microcomputers and the like. The control units or the like are usually arranged within a vehicle. In order to achieve a comfortable ride and a reliable vehicle handling performance and to reduce the number of component parts of the vehicle, it is necessary to dispose the control units, which are relatively delicate and are subjected to high humidity, in a high position so as to avoid their influence on the inner parts of the vehicle. On the other hand, the damping apparatus provided on the vehicle is also disposed in a relatively high position for the purpose of achieving satisfactory damping characteristics with respect to the displacement of the vehicle. When the control unit or the like is disposed at a position somewhat higher than the damping apparatus, the air flows in the fluid passage of the piston and accumulates in the reservoir chamber. The air flowing in the reservoir

# **System Requirements For Oracle ORION:**

Show More... What is included in the Bundle? Show Less... The theme features a highly customizable frontend that uses the Genesis Framework to offer maximum flexibility. With the innovative Genesis Page Builder, you can make your theme look and behave just the way you want it. All customizations are editable via a theme options panel, while themes built on Genesis come with a wealth of shortcodes and pages. All premium themes come with one year of support, updates and bug fixes. Genesis Framework Bundle Generation PRO

<https://delcohempco.com/2022/06/08/desktopplant-3-6-0-crack-activation-updated-2022/>

[http://www.wellbeingactivity.com/2022/06/08/gfi-mailessentials-for-exchange-smtp-14-1-crack-with-keygen-free-download](http://www.wellbeingactivity.com/2022/06/08/gfi-mailessentials-for-exchange-smtp-14-1-crack-with-keygen-free-download-latest-2022/)[latest-2022/](http://www.wellbeingactivity.com/2022/06/08/gfi-mailessentials-for-exchange-smtp-14-1-crack-with-keygen-free-download-latest-2022/)

<http://ubipharma.pt/?p=7259>

<http://www.shpksa.com/forest-world-3d-screensaver-crack-with-license-code-for-windows/>

[https://projfutr.org/wp-content/uploads/2022/06/Intel\\_Cluster\\_Studio\\_\\_Crack\\_License\\_Keygen\\_X64\\_Latest\\_2022.pdf](https://projfutr.org/wp-content/uploads/2022/06/Intel_Cluster_Studio__Crack_License_Keygen_X64_Latest_2022.pdf) <https://locallife-muenchen.de/active-sound-recorder-1-48-crack-serial-number-full-torrent-2022-latest/>

<https://jobpal.app/?p=21058>

<http://laikanotebooks.com/?p=19719>

https://www.tamtadinda.com/wp-content/uploads/2022/06/EMS\_SOL\_Administrator\_Free\_for\_SOL\_Server.pdf <https://harneys.blog/2022/06/08/wavnormalizer-crack/>

[http://www.sparepartsdiesel.com/upload/files/2022/06/3pjS3rulepUAOgPhzk5x\\_08\\_803906747a3c9ccdf5c454c5e829c417\\_fil](http://www.sparepartsdiesel.com/upload/files/2022/06/3pjS3rulepUAOgPhzk5x_08_803906747a3c9ccdf5c454c5e829c417_file.pdf) [e.pdf](http://www.sparepartsdiesel.com/upload/files/2022/06/3pjS3rulepUAOgPhzk5x_08_803906747a3c9ccdf5c454c5e829c417_file.pdf)

<https://cycloneispinmop.com/?p=10173>

<https://sebastianarnezeder.com/2022/06/08/secretfolder-crack-serial-number-full-torrent-download-2022-new/> <http://noorfana.com/?p=3101>

https://pharmatalk.org/upload/files/2022/06/jMaJKI6Os8pIGOfeaWjp\_08\_7dd418766808ca49ed3d8598312cabc2\_file.pdf [http://pantogo.org/wp-content/uploads/2022/06/Midi\\_Virtuoso\\_Piano\\_Edition.pdf](http://pantogo.org/wp-content/uploads/2022/06/Midi_Virtuoso_Piano_Edition.pdf)

<https://maedchenflohmarkt-ilmenau.de/word-add-in-for-ontology-recognition-crack-with-keygen-march-2022/> <https://fitadina.com/2022/06/08/hematohm-crack-free-april-2022/>

<http://pussyhub.net/pavtube-hd-video-converter-4-0-9-3687-crack-license-code-keygen-free-mac-win/> <http://sehatmudaalami65.com/?p=7142>